# **Änderungsmanagement für Online-Merkmallexika**

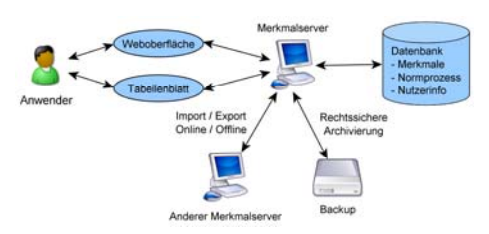

Miehe, A.

*Dem DIN-Merkmallexikon fehlt in der gegenwärtigen Form eine leistungsfähige Änderungsverwaltung. Aus diesem Grund wurde am IMW ein Audit-Trail genannter Mechanismus entwickelt. Der Audit-Trail kombiniert verschiedene aus dem Datenbankbereich stammende Konzepte, um Inhalte von Online-Merkmallexika als eine Folge von Transaktionen darzustellen.* 

*The DIN property dictionary called "DIN-Merkmallexikon" is currently missing an adequate change management. To solve this issue, a mechanism called Audit-Trail was developed at the IMW. The Audit-Trail combines concepts originating in relational databases to represent the contents of online property dictionaries as a series of transactions.* 

### **1 Bedeutung von Merkmalen**

Technische Gegenstände können wie in **Bild 1** dargestellt über verschiedene, grundsätzlich verschiedene Wege identifiziert werden: Identnummern, Klassifikation und Merkmale.

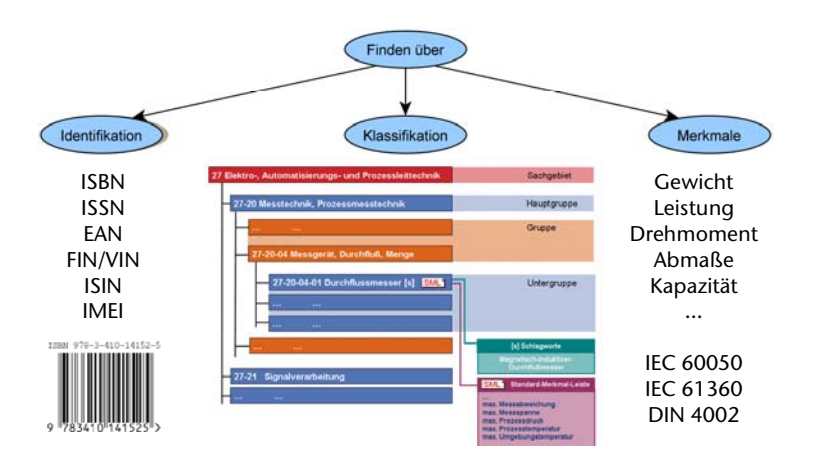

**Bild 1:** Bedeutung von Merkmalen bei der Identifikation von Gegenständen

Identnummern können "sprechende" Bestandteile enthalten. Ziel ist aber immer die eindeutige Identifikation eines Gegenstandes. Zwischen Identnummer und Nummerungsobjekt besteht eine 1:1 Beziehung.

Bei Klassifikation geht es um die Bildung von Gruppen gleichartiger Gegenstände. Klassifikationen können frei definiert werden (z.B. "Golf-Klasse" bei Autos) oder auch anhand von Merkmalen strukturiert werden (z.B. "ein Brief bis 20g Gewicht gilt als Standardbrief").

Bei der Suche nach Gegenständen anhand ihrer Merkmale kann direkt nach den technischen Eigenschaften gesucht werden, Kenntnisse über den Aufbau einer Klassifikation sind in der Regel nicht erforderlich. Für Merkmale gibt es eine Reihe von normativen Quellen, z.B. das Internationale Elektrotechnische Vokabular (IEC 60050), das Component Data Dictionary (61360) oder das DIN-Merkmallexikon (DIN 4002).

Weitere Information zu (DIN-) Merkmalen finden sich in der Institutsmitteilung des IMW aus dem Jahr 2008 /1/.

Merkmale werden in Unternehmen z.B. in ERP/PLM/PDM-Systemen verwendet und sind ein essentieller Bestandteil der Stammdatenverwaltung.

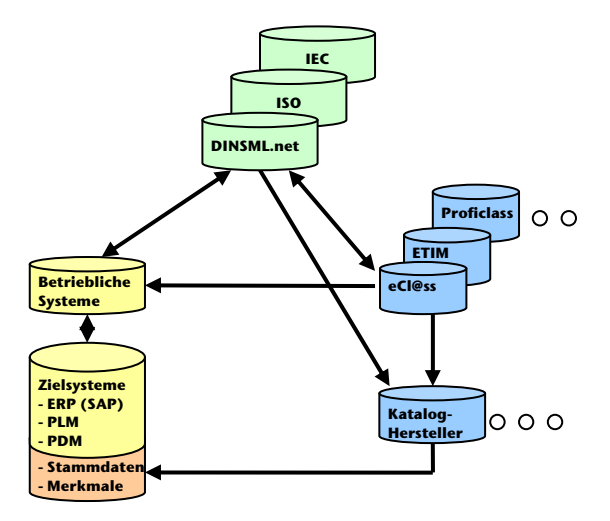

**Bild 2:** Einbindung von Merkmale in betriebliche Systeme

Die Einbindung normierter Merkmale kann wie in **Bild 2** beschrieben auf drei Wegen erfolgen:

- Direkter Bezug aus normierten Quellen Als Quelle für normierte Merkmale sind das DIN-Merkmallexikon, die ISO und IEC dargestellt. Vor dem Einspielen in die Zielsysteme werden die Daten durch betriebliche Systeme aufbereitet.
- Bezug über Klassifizierungsstandards Klassifizierungsstandards wie eCl@ss, ETIM oder Proficl@ss verwenden Merkmale, die zum Teil aus normierten Quellen stammen. Wenn eine Firma einen dieser Klassifizierungsstandards verwendet, werden normierte Merkmale daher implizit mit übernommen.
- Bezug über Kataloghersteller Lieferanten von Teilekatalogen können normierte Merkmale entweder direkt oder über die Verwendung eines Klassifizierungsstandards einbinden. Beispielsweise verwendet CADENAS die Klassifizierung von eCl@ss und damit die von eCl@ss im DIN-Merkmallexikon normierten Merkmale.

Bereits dieses vergleichsweise einfache Beispiel deutet an, wie viele Beteiligte Informationen über Merkmale und deren Änderungen austauschen müssen.

### **2 Änderungsmanagement im DIN-Merkmallexikon**

Eine Analyse des DIN-Merkmallexikons ergab unter anderem, dass das bisher verwendete Änderungsmanagement unzureichend ist. Als eine mögliche Alternative wurde im Rahmen von Forschungsarbeiten am IMW ein Audit-Trail genannter Mechanismus konzipiert. Eine detaillierte Beschreibung findest sich in /2/. **Bild 3** stellt das bisher vom DIN verwendete Änderungsmanagement dem Audit-Trail gegenüber.

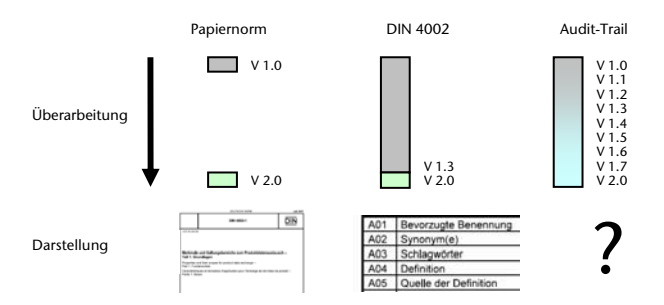

**Bild 3:** Änderungsverwaltung bei Merkmalen

Bei einer Papiernorm können nur die Versionen 1.0 und 2.0 recherchiert werden, Zwischenstände gibt es nicht.

Beim dem auf der DIN 4002 basierenden DIN-Merkmallexikon kann eine Version bis zum Erscheinen der nächsten Version durch Revisionen überarbeitet werden. Mit dem Erstellen der Nachfolgerevision geht die Information über die Vorgängerrevision allerdings verloren, da die Nachfolgerevision die Vorgängerrevision überschreibt. Erst bei einem Versionswechsel wird ein "neues" Merkmal erstellt. Im dem dargestellten Beispiel können daher nur die Versionen 1.3 und 2.0 recherchiert werden, nicht aber die Versionen vor 1.3.

Der Audit-Trail kann alle Versionen und Revisionen abbilden.

#### **3 Konzept des Audit-Trail**

Der Grundgedanke des Audit-Trail ist es, ein Normungsvorhaben in einem Merkmallexikon als Folge von Schreiboperationen (= Transaktionen) auf eine Datenbank zu formulieren. **Bild 4** zeigt das Konzept in grafischer Form. Jede Änderung im Merkmallexikon (im Bild rechts oben) wird als Modifikation eines Datenelementes formuliert und durchläuft einen Freigabeprozess (links oben Normungsprozess DIN). Der Fortschritt eines Merkmals im Freigabeprozess wird durch Generierung von Transaktionen mit entsprechenden Stati dokumentiert.

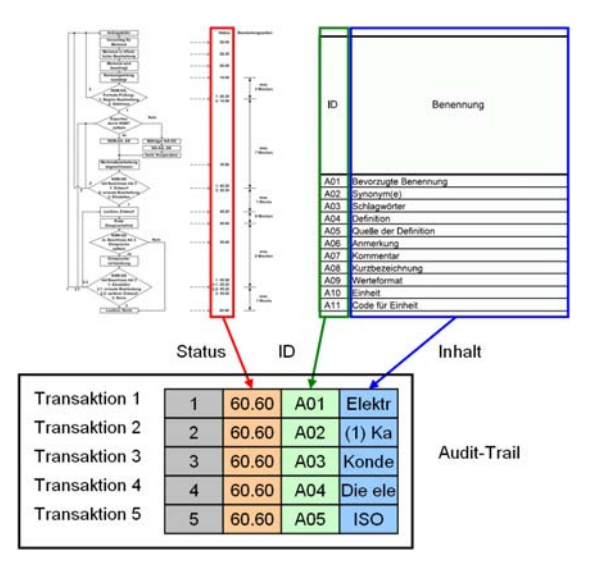

**Bild 4:** Konzept des Audit-Trail

Der Audit-Trail ermöglicht die folgenden Funktionen:

- Online
	- o Speicherung der Inhalte des Merkmallexikons
	- o Abbildung von Änderungsanträgen
	- o Einfache Darstellung von Merkmalinformationen für Endanwender
	- o Suche nach Elementen mit beliebigen Suchkriterien
	- o Austausch/Integration von Merkmalen anderer Organisationen oder Firmen
	- o Basis für Erstellung grafischer Darstellungen, z.B. Web-Präsenz
- Offline
	- o Rechtssichere Dokumentation aller Änderungen
	- o Darstellung der Online-Funktionalitäten über Dateischnittstellen

Der Merkmalserver ergänzt die Transaktionshistorie. Seine Aufgaben sind:

- Nutzerverwaltung
- Erstellung von Transaktionen sowie Speicherung im und Lesen aus dem Audit-Trail
- Prüfung von Ein- und Ausgaben in Abhängigkeit der Schnittstelle
- Darstellung der Anwenderoberfläche z.B. www.dinsml.net

Die Zusammenhänge sind in **Bild 5** zu sehen.

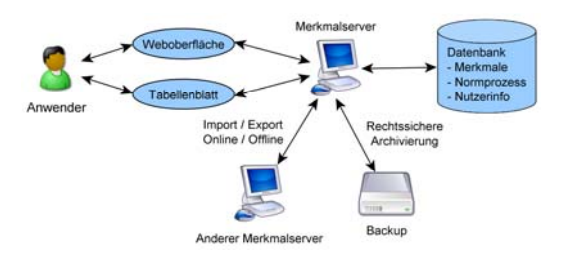

**Bild 5:** Einbindung des Audit-Trail in Merkmalserver

Der Merkmalserver beinhaltet die Anwendungslogik und speichert den Inhalt des Merkmallexikons, die im Laufe der Normungsprozesse anfallenden Beiträge und die Anwenderinformationen in einer Datenbank. Merkmallexikon und Normungsprozessbeiträge liegen in Form des Audit-Trail vor. Der Merkmalserver kann den Audit-Trail zu Backup- oder Dokumentationszwecken als Datei sichern, zum Online- oder Offline-Austausch mit anderen Merkmallexika nutzen oder die Daten einem Anwender per Web-Oberfläche oder (Excel-) Dateischnittstelle zugänglich machen.

#### **4 Darstellung des Audit-Trail**

Bisher hängt die Darstellung von Merkmalen wie in **Bild 6** dargestellt davon ab, ob sie im DIN-Merkmalserver, einer Tabellenkalkulation oder einem ISO 13584 konformen Dateiaustauschformat dargestellt werden.

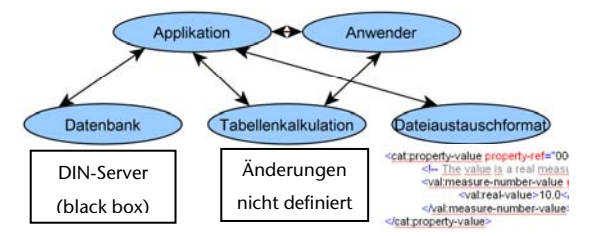

**Bild 6:** Portierbarkeit von Merkmalen

Beim Audit-Trail bleibt die Darstellung unabhängig vom Medium wie in **Bild 7** dargestellt immer gleich. Damit entfallen Konvertierungen. Daher kann ein Anwender z.B. recht einfach einen Auszug der Datenbank erstellen, um damit offline zu arbeiten.

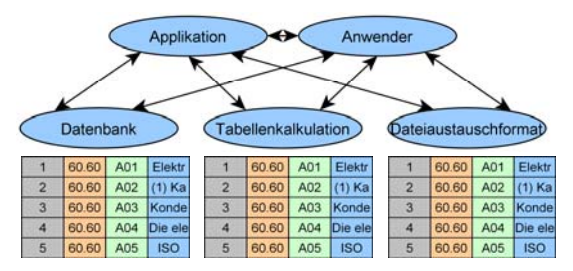

**Bild 7:** Systemneutrale Darstellung des Audit-Trail

In **Tabelle 1** ist der Audit-Trail mit allen Datenfeldern dargestellt, so wie er z.B. in einer Datenbank gespeichert wird. Durch die Darstellung als Tabelle können die Daten sehr einfach in eine Tabelle exportiert werden. Auch der umgekehrte Weg ist vorgesehen: Beim Import werden allerdings eine Reihe von Feldern vom System geprüft bzw. automatisch belegt, z.B. die fortlaufende Nummer einer Transaktion.

| <b>ID System</b> |            |     |                    |            |     |                            |                |               |            | Nutzerinfo   |                                          |                 |                            | <b>ID</b> Inhalt           |                      |                     | Inhalt           |                                              |                              |
|------------------|------------|-----|--------------------|------------|-----|----------------------------|----------------|---------------|------------|--------------|------------------------------------------|-----------------|----------------------------|----------------------------|----------------------|---------------------|------------------|----------------------------------------------|------------------------------|
| <b>TAN</b>       | <b>TAG</b> | TAC | <b>STN</b>         | <b>TTN</b> | CPN | Tran-<br>Date<br>saction   | Stage-<br>Code | ToDo-<br>Code | ID<br>User | ID.<br>Owner | ID.<br>O <sub>5</sub><br>qanisa-<br>tion | ID Next<br>Step | ID<br>Is-<br><b>KITIME</b> | <b>ID</b><br>Pro-<br>perty | ID<br>Attri.<br>bute | ID<br>Attr.<br>Line | Language<br>Type | Value                                        | Comment                      |
| 26               |            | ×   |                    |            | 387 | 2009-05-05<br>09:21:10     | 40.60          |               |            | 10787        | 38678                                    | 10787           | <b>DIN</b>                 | AAA917                     | A01                  |                     | de de            | Elektrische<br>Ka-<br>pazität                | Be-<br>Bevorzugte<br>nennung |
| 27               |            | ×   | 2                  |            | 387 | 2009-05-05<br>09:21:10     | 40.60          |               |            | 10787        | 38678                                    | 10787           | <b>DIN</b>                 | <b>AAA917</b>              | A <sub>02</sub>      |                     | de de            | (1) Kapazität                                | Synonym                      |
| 28               |            | R   |                    |            | 387 | 2009-05-05<br>$09.21 - 10$ | 40.60          |               |            | 10787        | 38678                                    | 10787           | <b>DIN</b>                 | AAA917                     | A04                  |                     | de de            | Ouotient<br>La-<br>duna<br>durch<br>Spannung | Definition                   |
| 29               |            | ×   |                    |            | 387 | 2009-05-05<br>09:21:10     | 40.60          |               |            | 10787        | 38678                                    | 10787           | DIN                        | <b>AAA917</b>              | <b>A06</b>           |                     | de de            | nie<br>Kapazität<br>negativ                  | Anmerkung                    |
| 30               |            | R   |                    |            | 387 | 2009-05-05<br>09:21:10     | 40.60          |               |            | 10787        | 38678                                    | 10787           | <b>DIN</b>                 | <b>AAA917</b>              | A10                  |                     |                  | DIN-AAD057                                   | Einheit                      |
| 31               |            | R   | n                  |            | 387 | 2009-05-05<br>09:21:10     | 40.60          |               |            | 10787        | 38678                                    | 10787           | <b>DIN</b>                 | <b>AAA917</b>              | A14                  |                     |                  | DIN-AAA423-02                                | Geltungsbereich              |
| 32               |            | ×   |                    |            | 387 | 2009-05-05<br>09:21:10     | 40.60          |               |            | 10787        | 38678                                    | 10787           | DIN                        | <b>AAA917</b>              | <b>BO1</b>           |                     | de de            |                                              | Bevorzugtes<br>Symbol        |
| 33               |            | R   | $\mathbf{\hat{R}}$ |            | 387 | 2009-05-05<br>09:21:10     | 40.60          |               |            | 10787        | 38678                                    | 10787           | <b>DIN</b>                 | AAA917                     | <b>B07</b>           |                     |                  | $(1)$ 01.060 $/$ (2)<br>01.040.29            | ICS-Klassifikation           |

**Tabelle 1:** Darstellung Audit-Trail

Im Wesentlichen gibt es vier Blöcke: Die ID System dienen hauptsächlich der Identifizierung und Nachverfolgung der Transaktionen auf Systemebene. Bei den Nutzerinformationen wird vermerkt, wer in welchem Auftrag die Transaktionen eingestellt hat und wer sie als nächstes bearbeiten muss. Die ID Inhalt definieren, welches Element geändert werden soll. Im Block Inhalt steht der Wert des bei ID Inhalt definierten Elementes. In der Terminologie der DIN 4002 sind dies die Haupt-, Ergänzungs- und Verwaltungsattribute eines Merkmals, also die Tabellen, in denen bisher die Merkmale dargestellt wurden. Für Anmerkungen sieht der Audit-Trail ein Kommentarfeld vor.

### **5 Suche von Informationen im Audit-Trail**

Durch die Darstellung als Tabelle können Anwender wie Applikationen sehr einfach die gewünschten Informationen frei parametrierbar suchen. In **Bild 8** ist dargestellt, wie z.B. alle im Jahr 2009 freigegebenen Änderungen am Merkmal DIN-AAA917 im Audit-Trail gesucht werden können.

Ein Anwender konfiguriert einen Filter mit den gewünschten Suchkriterien. Daraufhin werden alle Transaktionen geprüft, ob sie den Suchkriterien entsprechen und in die Ergebnisliste eingetragen werden.

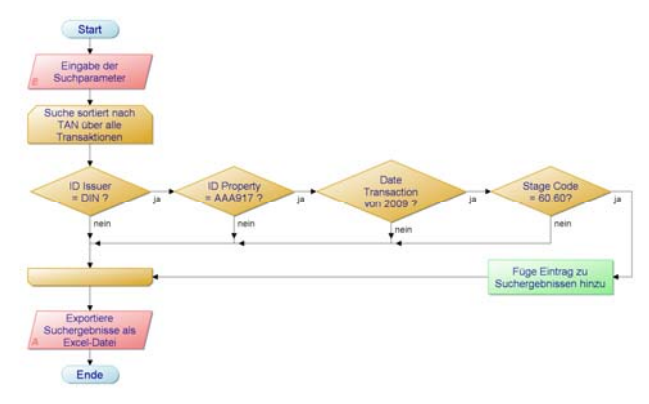

**Bild 8:** Suche nach Änderungen im Audit-Trail

### **6 Zusammenfassung**

Das DIN-Merkmallexikon spielt eine wichtige Rolle bei der Definition von Merkmalen. Die bisherige Entwicklung des DIN-Merkmallexikons erfolgte vor dem Hintergrund, dass die DIN 4002 auf der ISO 13584 und damit auf einem Format zum Austausch von CAD-Teilebibliotheken erfolgte. Das damit übernommene Änderungsmanagement genügt jedoch nicht mehr den aktuellen Ansprüchen.

Das vom IMW entwickelte Konzept des Audit-Trail ermöglicht trotz seiner einfachen Darstellung nicht nur ein leistungsfähiges Änderungsmanagement, sondern auch eine einfache Integration in EDV-Systeme. Der Audit-Trail ist für die Überarbeitung der DIN 4002 entstanden, eignet sich aber auch für andere Online-Merkmallexika.

## **7 Literatur**

- /1/ Miehe, A.: Das DIN-Merkmallexikon oder warum die Industrie genormte Merkmale benötigt. In: Mitteilungen aus dem Institut für Maschinenwesen der Technischen Universität Clausthal (Dezember 2008), Nr. 33, S. 49-52. ISSN 0947-2274
- /2/ Miehe, A.: Entwicklung einer Transaktionshistorie für Online-Merkmallexika. Clausthal-Zellerfeld, TU, Fachbereich Maschinenbau, Verfahrenstechnik und Chemie, Diss., 2009